# **/ISRock**

# Technical Reference - Q&A TSD-QA-20 (June. 11th, 2004)

**1.**  Q: I have installed 1 SATA HDD and 1 IDE HDD (or SCSI card with SCSI HDD) on my P4i48 motherboard, how can I select IDE HDD (or SCSI HDD) in the Boot Device Priority?

A: If you would like to select IDE HDD in the Boot Device Priority menu, please set the IDE HDD to the first device of boot sequence in the Hard Disk Drives menu first. AMI core 8 based BIOS would separate connected bootable devices into 3 groups, Hard Disk, Removable, and CD/DVD drives. Only first boot sequence of device in each group can be selected in the Boot Device Priority menu.

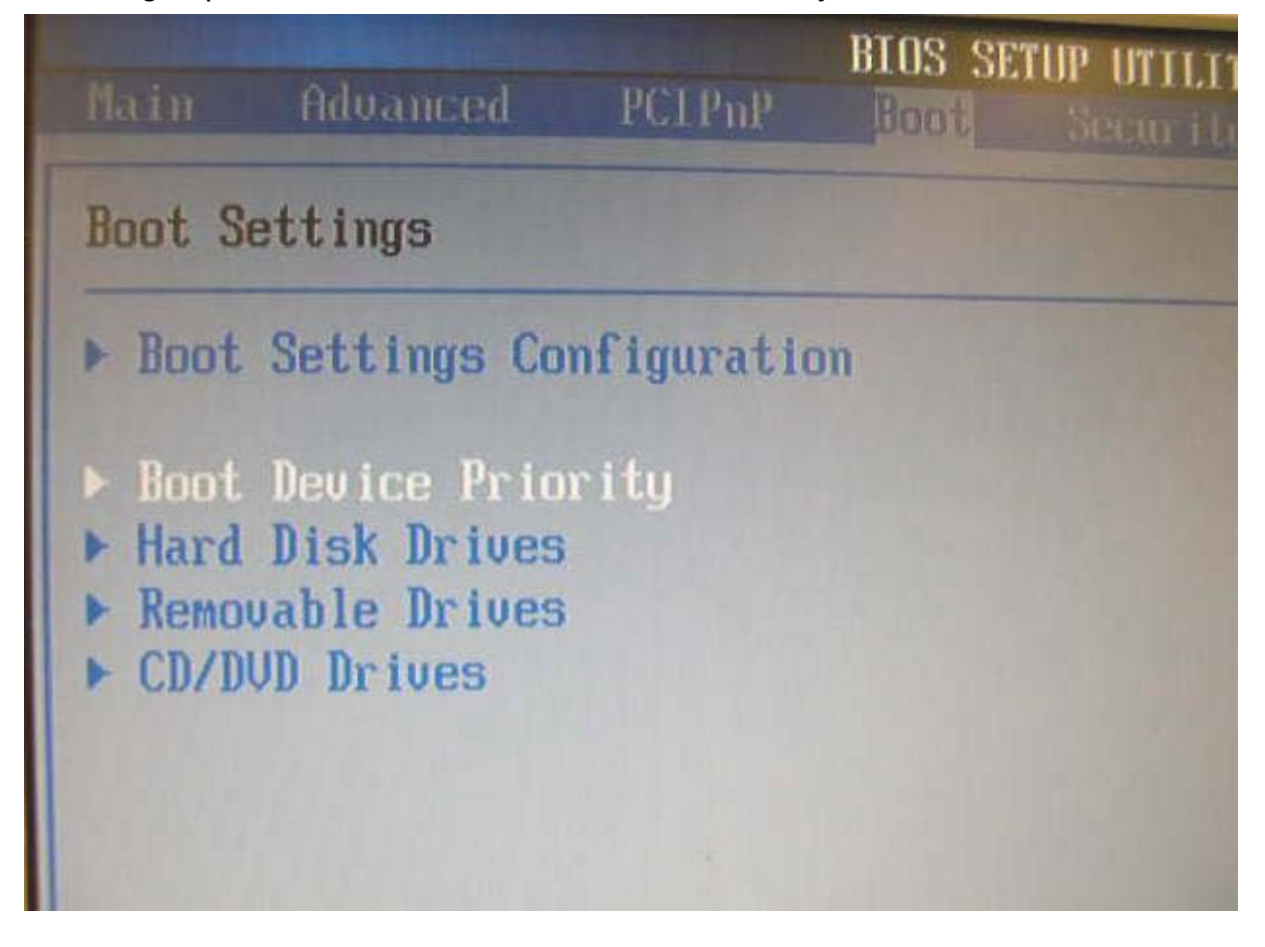

## Q: I have an Intel ICH5 chipset based motherboard. I found that my SATA hard drive **2.**  is not recognized under Linux. What should I do?

A: Serial ATA (SATA) is a relatively new technology that was not previously available in Linux. To solve this problem, the Kernel of your Linux operating system needs to be updated. Please kindly refer to the following link for solution which is provided by Intel. <http://support.intel.com/support/chipsets/sb/cs-006312-prd40.htm>

#### **3.**  Q: There is an annoying noise when I was playing music on my P4AL-800(M) system. Is there any way to improve it?

A: Please install ALi LAN driver from motherboard bundled support CD or download ALi LAN driver directly from ASRock website to eliminate the noise.

### **4.**  Q: Why is my 4GB of memory reported as about 3.5GB by the system if the chipset of the motherboard support to 4GB Memory size?

A: Under the current PC memory addressing, there is a memory area just below 4.0 GB which is reserved permanently. The maximum DDR memory support is actually about 3.5GB rather than 4GB. This limitation is caused by the current PC architecture in which the missing 0.5GB of memory addresses are reserved for PCI I/O space, AGP aperture mapping space, and other onboard device I/O space. Thus although the chipset datasheet may claim memory support for up to 4GB, the system actually only offers about 3.5GB with four 1GB DDR DIMMs installed. 32 bit processors only support 4GB of address space.